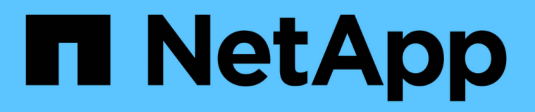

## **Grid Nodes und Services**

StorageGRID 11.8

NetApp May 17, 2024

This PDF was generated from https://docs.netapp.com/de-de/storagegrid-118/primer/nodes-andservices.html on May 17, 2024. Always check docs.netapp.com for the latest.

# **Inhalt**

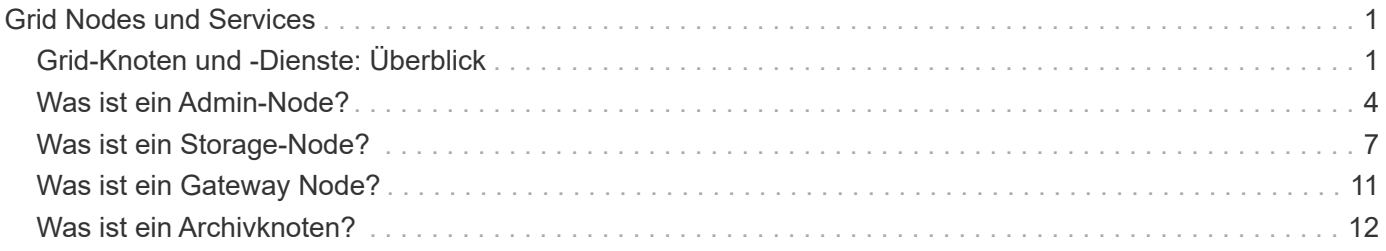

# <span id="page-2-0"></span>**Grid Nodes und Services**

## <span id="page-2-1"></span>**Grid-Knoten und -Dienste: Überblick**

Der grundlegende Baustein eines StorageGRID Systems ist der Grid-Node. Nodes enthalten Services. Dies sind Softwaremodule, die einen Grid-Node mit einem Satz von Funktionen ausstatten.

## **Typen von Grid-Nodes**

Das StorageGRID System nutzt vier Typen von Grid-Nodes:

#### **Admin-Nodes**

Bereitstellen von Managementservices wie Systemkonfiguration, Monitoring und Protokollierung Wenn Sie sich beim Grid Manager anmelden, stellen Sie eine Verbindung zu einem Admin-Node her. Jedes Grid muss über einen primären Admin-Node verfügen und möglicherweise über zusätzliche nicht-primäre Admin-Nodes für Redundanz verfügen. Sie können eine Verbindung zu einem beliebigen Admin-Knoten herstellen, und jeder Admin-Knoten zeigt eine ähnliche Ansicht des StorageGRID-Systems an. Wartungsverfahren müssen jedoch mit dem primären Admin-Node durchgeführt werden.

Admin-Nodes können auch verwendet werden, um den S3- und Swift-Client-Datenverkehr auszugleichen.

Siehe ["Was ist ein Admin-Node?"](#page-5-0)

#### **Storage-Nodes**

Management und Speicherung von Objektdaten und Metadaten Jeder Standort im StorageGRID-System muss über mindestens drei Storage-Nodes verfügen.

Siehe ["Was ist ein Storage-Node?"](#page-8-0)

#### **Gateway-Nodes (optional)**

Stellen Sie eine Schnittstelle für den Lastausgleich bereit, über die Client-Anwendungen eine Verbindung zu StorageGRID herstellen können. Ein Load Balancer leitet die Clients nahtlos an einen optimalen Storage Node weiter, sodass der Ausfall von Nodes oder sogar einem gesamten Standort transparent ist.

Siehe ["Was ist ein Gateway Node?"](#page-12-0)

#### **Archivknoten (veraltet)**

Stellen Sie eine optionale Schnittstelle bereit, über die Objektdaten auf Band archiviert werden können.

Siehe ["Was ist ein Archivknoten?"](#page-13-0)

### **Hardware- und Software-Nodes**

StorageGRID Nodes können als StorageGRID-Appliance-Nodes oder als softwarebasierte Nodes implementiert werden.

#### **StorageGRID Appliance-Nodes**

StorageGRID Hardware-Appliances wurden speziell für den Einsatz in einem StorageGRID System entwickelt. Einige Geräte können als Storage-Nodes verwendet werden. Andere Appliances können als Admin-Nodes

oder Gateway-Nodes verwendet werden. Die Appliance-Nodes können mit softwarebasierten Nodes kombiniert oder vollständig entwickelten Appliance-Grids ohne Abhängigkeiten von externen Hypervisoren, Storage- oder Computing-Hardware implementiert werden.

Im Folgenden erfahren Sie mehr über die verfügbaren Appliances:

- ["StorageGRID Appliance-Dokumentation"](https://docs.netapp.com/us-en/storagegrid-appliances/)
- ["NetApp Hardware Universe"](https://hwu.netapp.com)

#### **Softwarebasierte Nodes**

Softwarebasierte Grid-Nodes können als VMware Virtual Machines oder in Container-Engines auf einem Linux-Host implementiert werden.

- Virtuelle Maschine (VM) in VMware vSphere: Siehe ["Installieren Sie StorageGRID auf VMware".](https://docs.netapp.com/de-de/storagegrid-118/vmware/index.html)
- In einer Container-Engine unter Red hat Enterprise Linux: Siehe ["Installieren Sie StorageGRID unter Red](https://docs.netapp.com/de-de/storagegrid-118/rhel/index.html) [hat Enterprise Linux"](https://docs.netapp.com/de-de/storagegrid-118/rhel/index.html).
- Innerhalb einer Container-Engine auf Ubuntu oder Debian: Siehe ["Installieren Sie StorageGRID auf Ubuntu](https://docs.netapp.com/de-de/storagegrid-118/ubuntu/index.html) [oder Debian"](https://docs.netapp.com/de-de/storagegrid-118/ubuntu/index.html).

Verwenden Sie die ["NetApp Interoperabilitäts-Matrix-Tool \(IMT\)"](https://imt.netapp.com/matrix/#welcome) Bestimmen der unterstützten Versionen.

Bei der Erstinstallation eines neuen softwarebasierten Storage-Knotens können Sie angeben, dass er nur für verwendet werden soll ["Speichern von Metadaten".](#page-8-0)

### **StorageGRID Services**

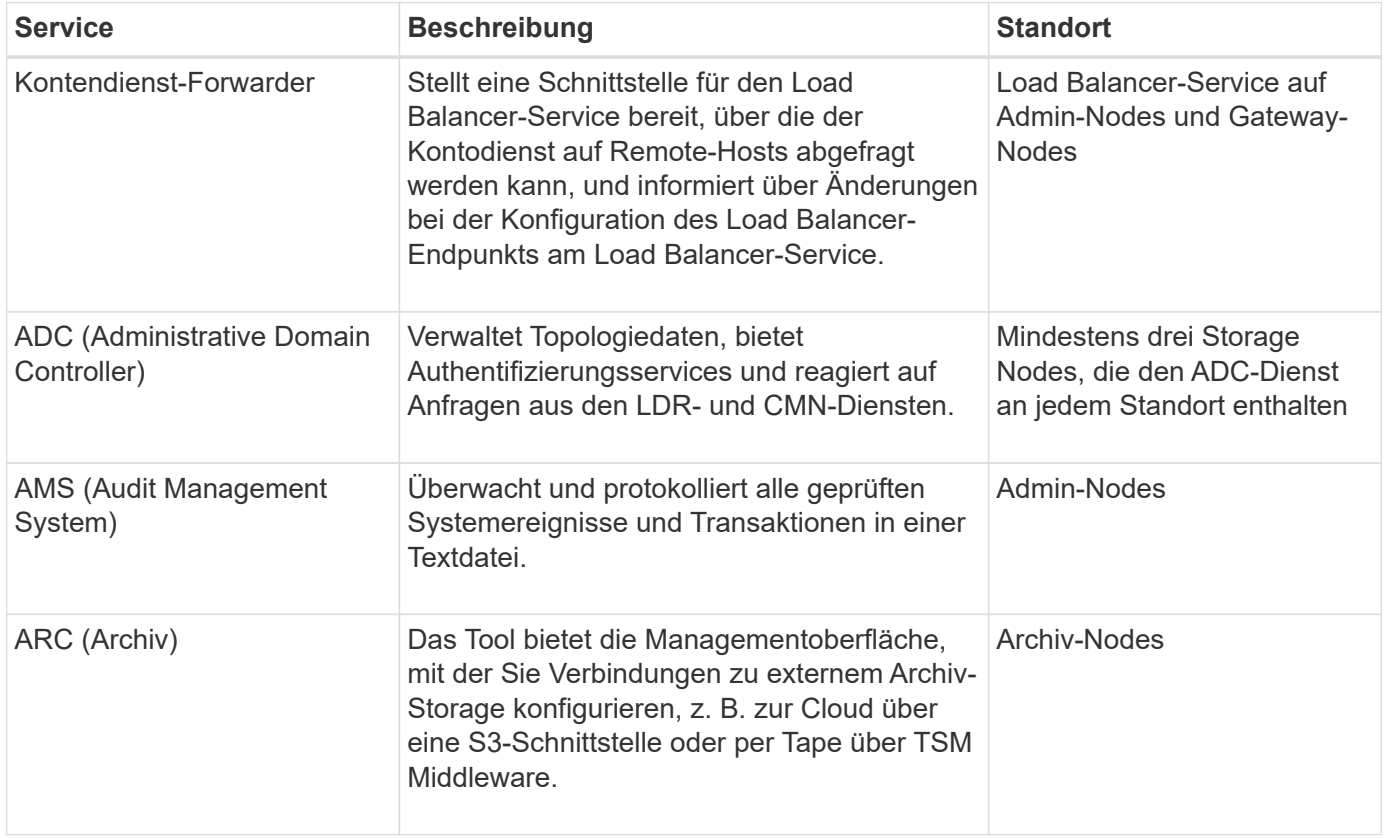

Nachfolgend finden Sie eine vollständige Liste der StorageGRID Services.

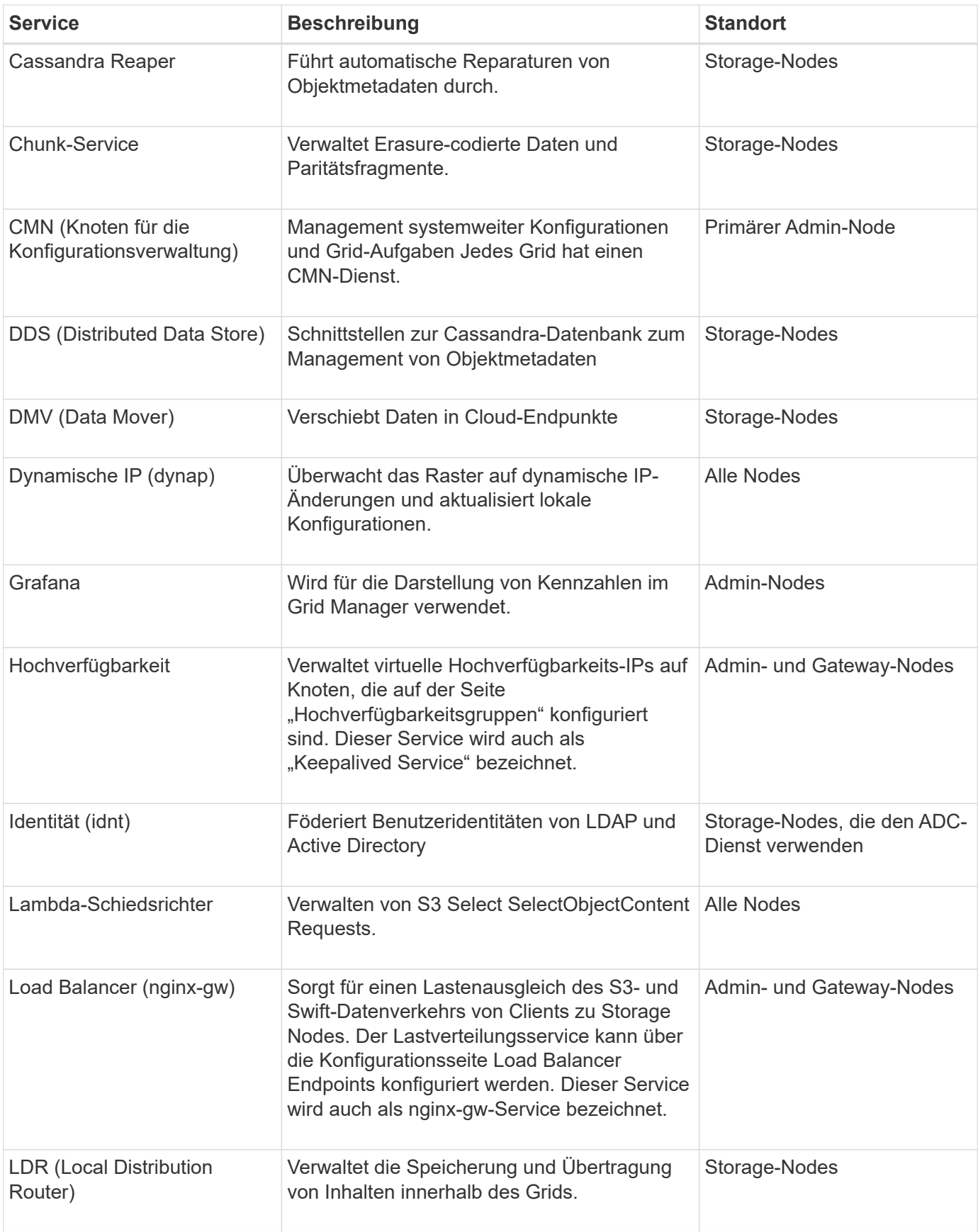

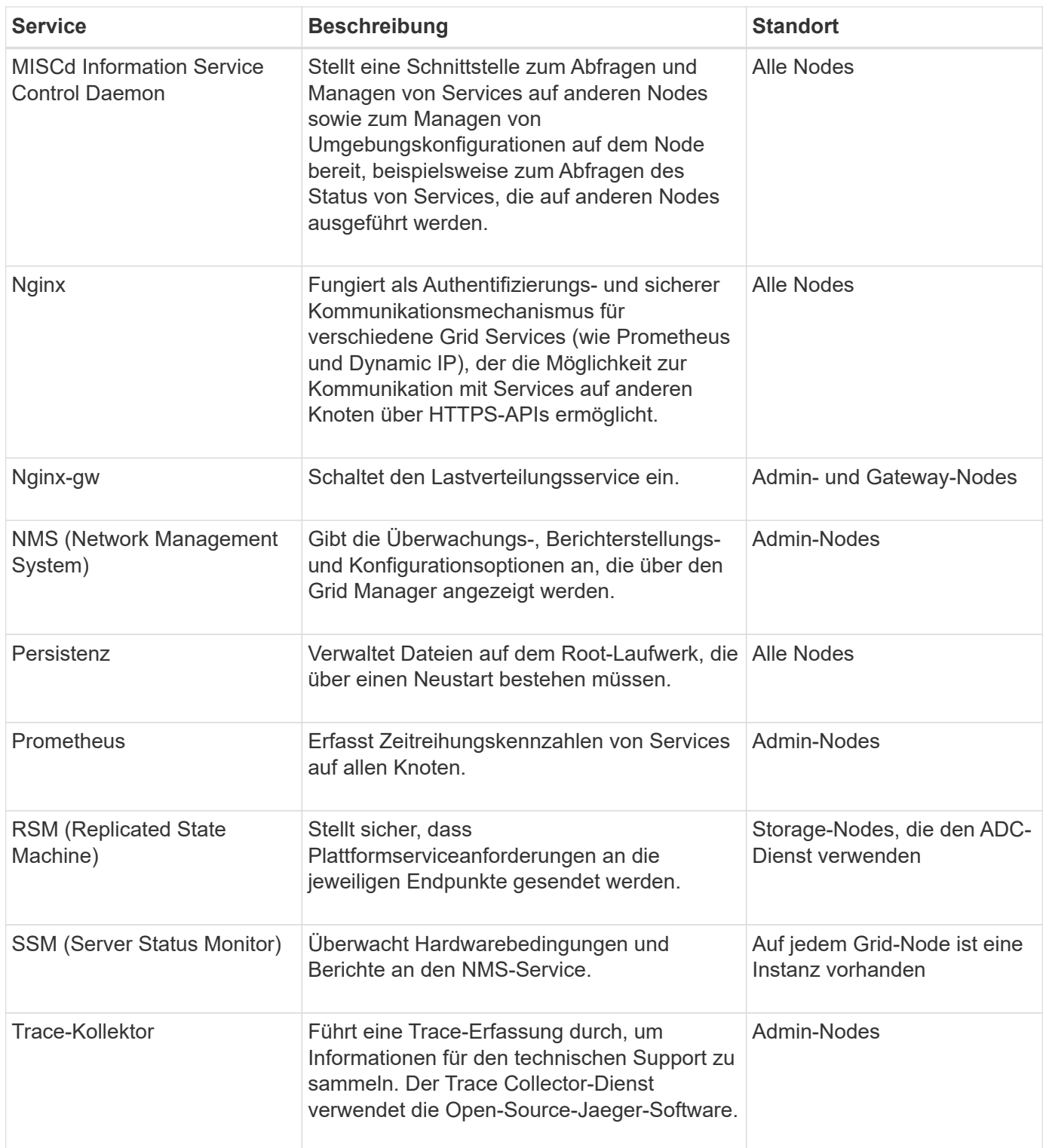

## <span id="page-5-0"></span>**Was ist ein Admin-Node?**

Admin Nodes stellen Managementservices wie Systemkonfiguration, Monitoring und Protokollierung bereit. Admin-Nodes können auch verwendet werden, um den S3- und Swift-Client-Datenverkehr auszugleichen. Jedes Grid muss einen primären Admin-Node haben und kann eine beliebige Anzahl nicht primärer Admin-Nodes für Redundanz aufweisen.

## **Unterschiede zwischen primären und nicht primären Admin-Nodes**

Wenn Sie sich beim Grid Manager oder dem Tenant Manager anmelden, stellen Sie eine Verbindung zu einem Admin-Node her. Sie können eine Verbindung zu einem beliebigen Admin-Knoten herstellen, und jeder Admin-Knoten zeigt eine ähnliche Ansicht des StorageGRID-Systems an. Der primäre Admin-Node bietet jedoch mehr Funktionen als nicht-primäre Admin-Nodes. Die meisten Wartungsverfahren müssen beispielsweise von den primären Admin-Nodes aus durchgeführt werden.

In der Tabelle sind die Funktionen der primären und nicht-primären Admin-Nodes zusammengefasst.

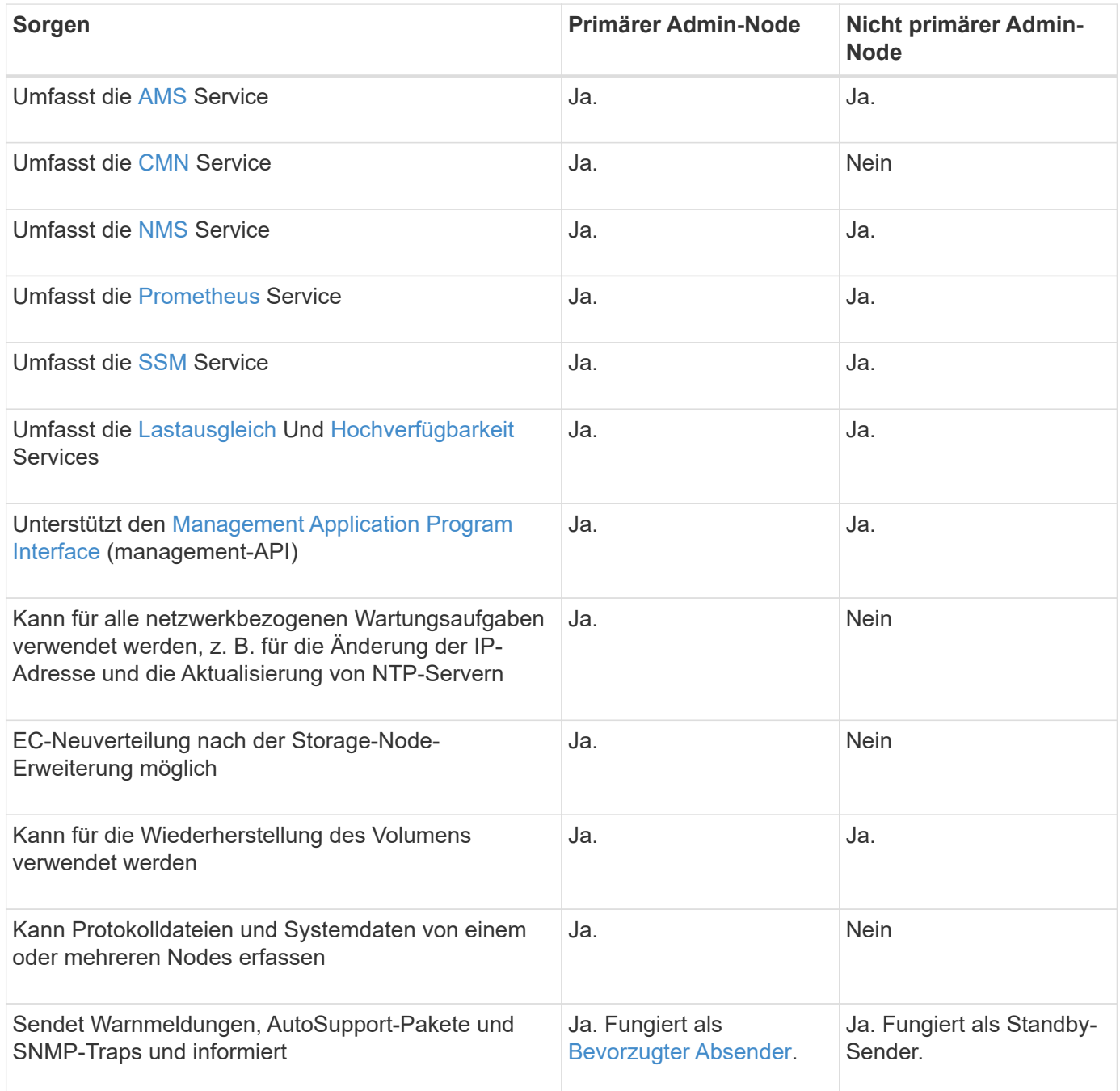

## **Administratorknoten des bevorzugten Absenders**

Wenn Ihre StorageGRID-Bereitstellung mehrere Administratorknoten umfasst, ist der primäre Administratorknoten der bevorzugte Absender für Warnmeldungen, AutoSupport-Pakete, SNMP-Traps und -Benachrichtigungen sowie ältere Alarmmeldungen.

Im normalen Systembetrieb sendet nur der bevorzugte Sender Benachrichtigungen. Alle anderen Admin-Knoten überwachen jedoch den bevorzugten Sender. Wenn ein Problem erkannt wird, fungieren andere Admin-Nodes als *Standby-Sender*.

In den folgenden Fällen können mehrere Benachrichtigungen gesendet werden:

- Wenn Admin-Knoten voneinander "islanded" werden, versuchen sowohl der bevorzugte Sender als auch der Standby-Sender, Benachrichtigungen zu senden, und es können mehrere Kopien von Benachrichtigungen empfangen werden.
- Wenn der Standby-Sender Probleme mit dem bevorzugten Sender erkennt und mit dem Senden von Benachrichtigungen beginnt, kann der bevorzugte Sender möglicherweise wieder Benachrichtigungen senden. In diesem Fall können doppelte Benachrichtigungen gesendet werden. Der Standby-Sender hört auf, Benachrichtigungen zu senden, wenn Fehler auf dem bevorzugten Sender nicht mehr erkannt werden.

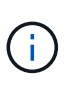

Wenn Sie AutoSupport-Pakete testen, senden alle Admin-Knoten den Test. Wenn Sie die Warnbenachrichtigungen testen, müssen Sie sich bei jedem Admin-Knoten anmelden, um die Verbindung zu überprüfen.

### **Primäre Dienste für Admin-Nodes**

Die folgende Tabelle zeigt die primären Dienste für Admin-Nodes. Diese Tabelle enthält jedoch nicht alle Node-Services.

<span id="page-7-2"></span><span id="page-7-1"></span><span id="page-7-0"></span>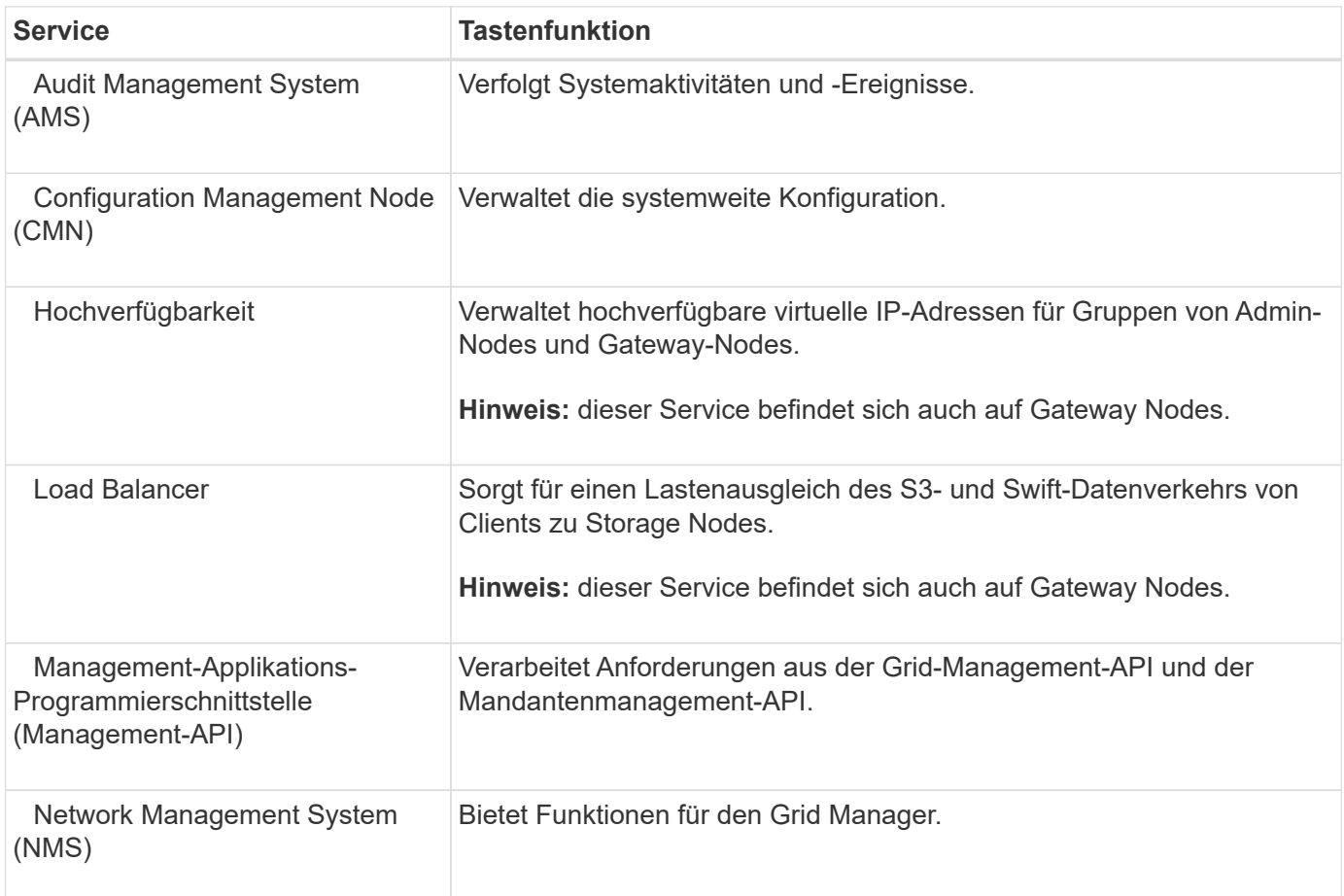

<span id="page-8-1"></span>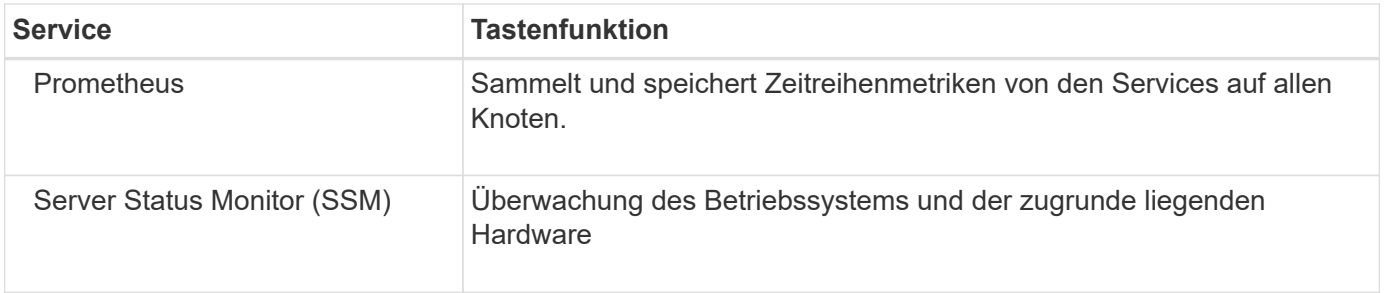

## <span id="page-8-2"></span><span id="page-8-0"></span>**Was ist ein Storage-Node?**

Storage-Nodes managen und speichern Objektdaten und Metadaten. Storage-Nodes umfassen die Services und Prozesse, die zum Speichern, Verschieben, Überprüfen und Abrufen von Objektdaten und Metadaten auf der Festplatte erforderlich sind.

Jeder Standort im StorageGRID-System muss über mindestens drei Storage-Nodes verfügen.

## **Typen von Storage-Nodes**

Alle Storage-Nodes, die vor StorageGRID 11.8 installiert wurden, speichern sowohl Objekte als auch Metadaten für diese Objekte. Ab StorageGRID 11.8 können Sie den Speicher-Node-Typ für neue softwarebasierte Speicher-Nodes auswählen:

#### **Objekt- und Metadaten-Storage-Nodes**

Standardmäßig speichern alle neuen Speicher-Nodes, die in StorageGRID 11.8 installiert sind, sowohl Objekte als auch Metadaten.

#### **Nur Metadaten Storage-Nodes (nur softwarebasierte Nodes)**

Sie können angeben, dass ein neuer softwarebasierter Storage-Node nur zum Speichern von Metadaten verwendet wird. Während der StorageGRID Systemerweiterung können Sie dem StorageGRID System auch einen rein metadatenbasierten softwarebasierten Storage-Node hinzufügen.

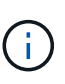

Sie können den Storage-Node-Typ nur auswählen, wenn Sie den softwarebasierten Node zu Beginn installieren oder den softwarebasierten Node während der StorageGRID-Systemerweiterung installieren. Sie können den Typ nicht ändern, nachdem die Node-Installation abgeschlossen ist.

Die Installation eines Node, der nur Metadaten enthält, ist in der Regel nicht erforderlich. Die ausschließliche Verwendung eines Storage-Nodes für Metadaten kann jedoch sinnvoll sein, wenn Ihr Grid eine sehr große Anzahl kleiner Objekte speichert. Die Installation von dedizierten Metadaten sorgt für ein besseres Gleichgewicht zwischen dem für eine sehr große Anzahl an kleinen Objekten erforderlichen Speicherplatz und dem für alle Metadaten erforderlichen Speicherplatz.

Bei der Installation eines Grid mit softwarebasierten, metadatenbasierten Nodes muss das Grid auch eine Mindestanzahl an Nodes für Objekt-Storage enthalten:

- Für ein Grid an einem Standort werden mindestens zwei Storage-Nodes für Objekte und Metadaten konfiguriert.
- Bei einem Grid mit mehreren Standorten werden mindestens ein Storage Node pro Standort für Objekte und Metadaten konfiguriert.

Softwarebasierte Storage-Nodes zeigen auf allen Seiten, auf denen der Storage-Node-Typ aufgeführt ist, eine nur-Metadaten-Anzeige für jeden nur-Metadaten-Node an.

## **Primäre Services für Storage-Nodes**

Die folgende Tabelle enthält die primären Services für Storage-Nodes. In dieser Tabelle werden jedoch nicht alle Node-Services aufgeführt.

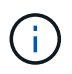

Einige Services, wie z. B. der ADC-Service und der RSM-Service, bestehen in der Regel nur auf drei Storage-Nodes an jedem Standort.

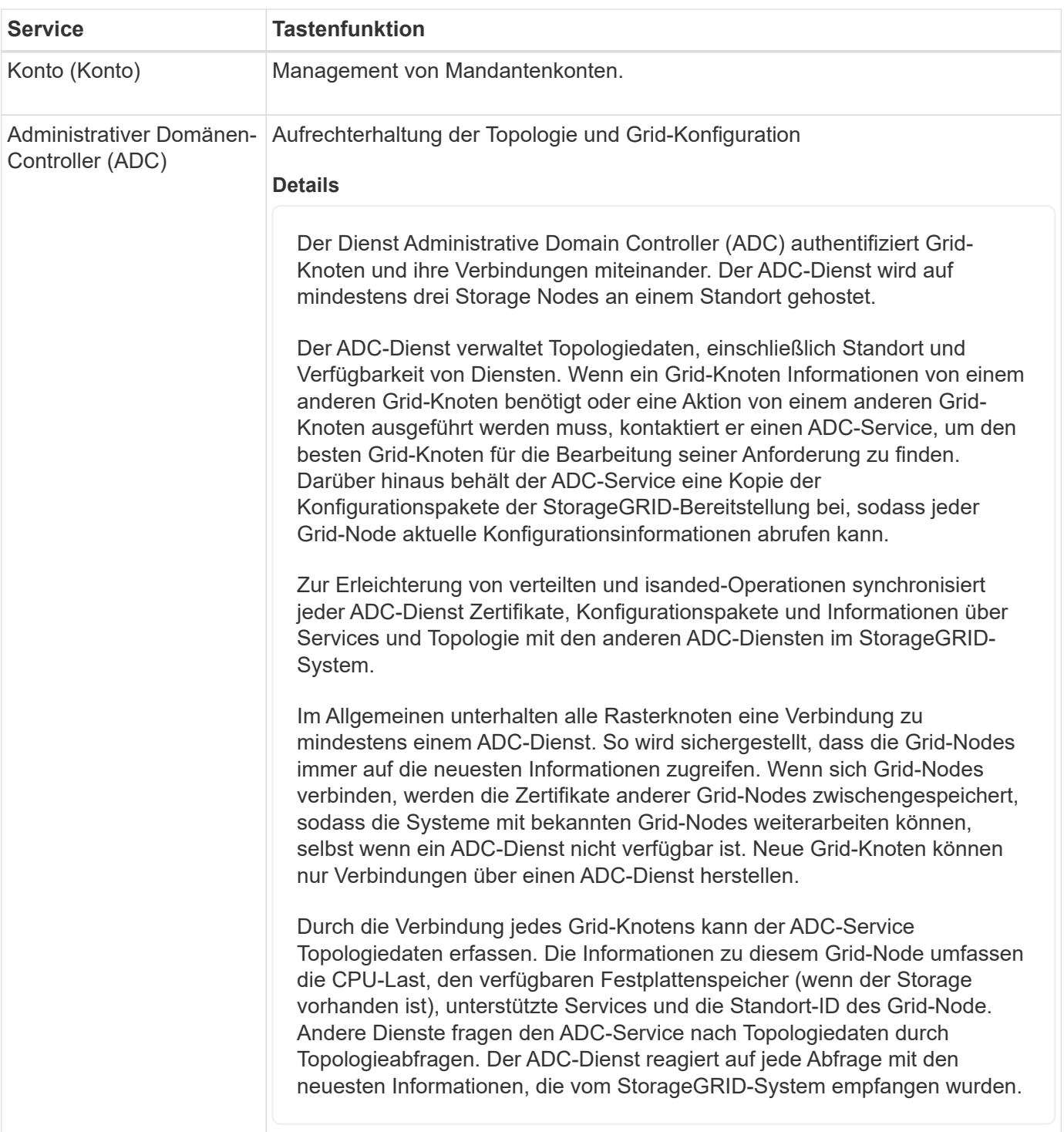

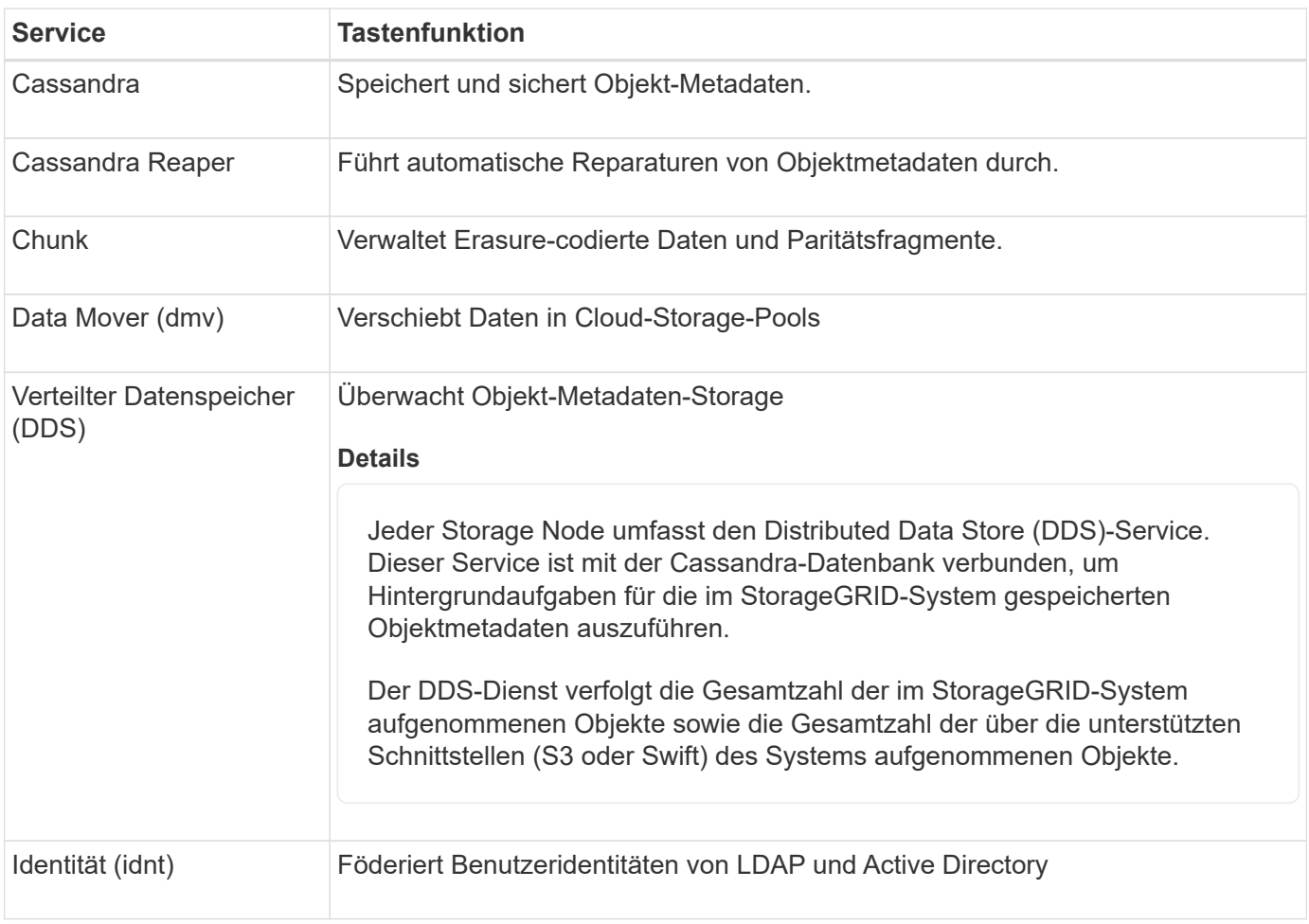

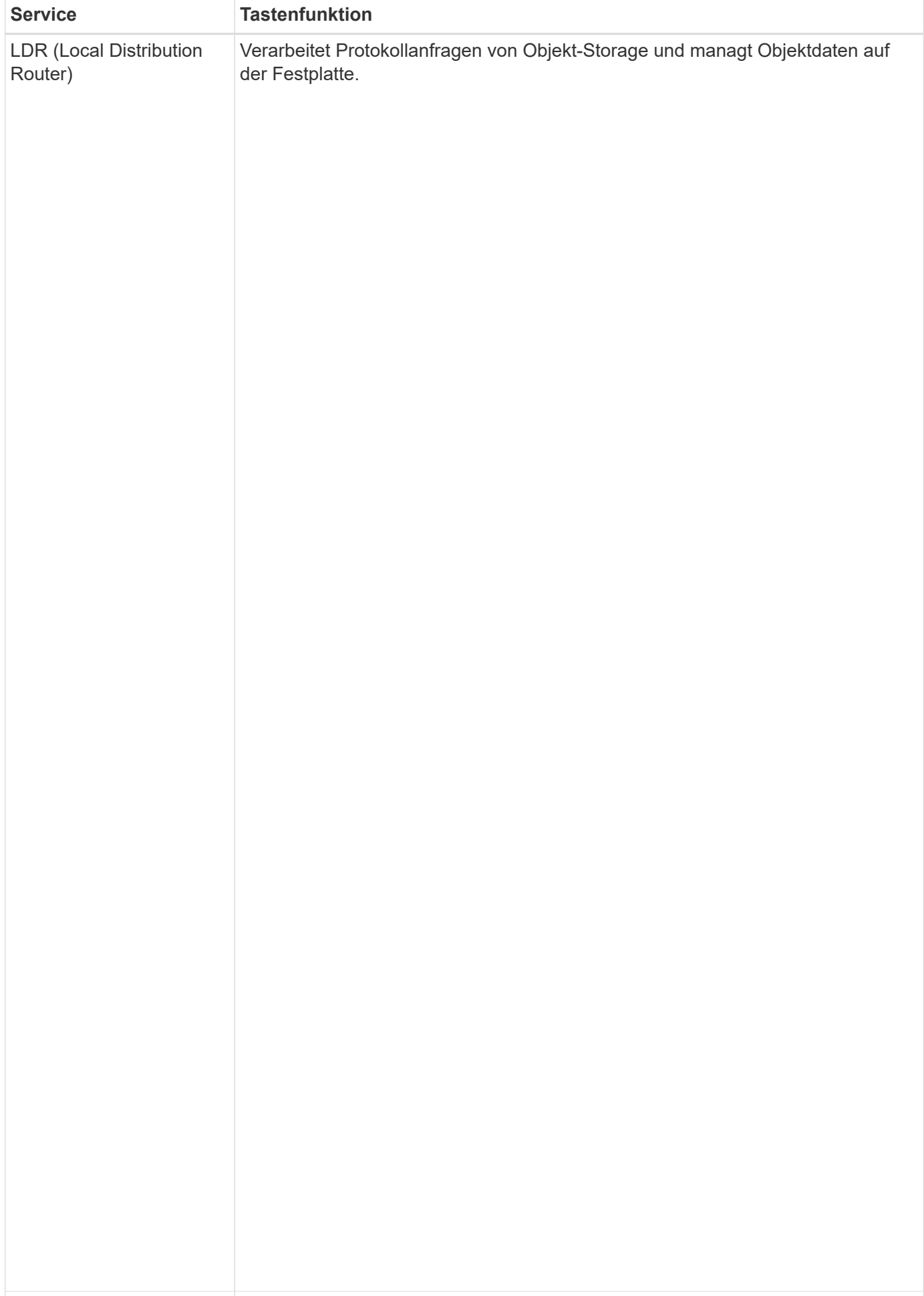

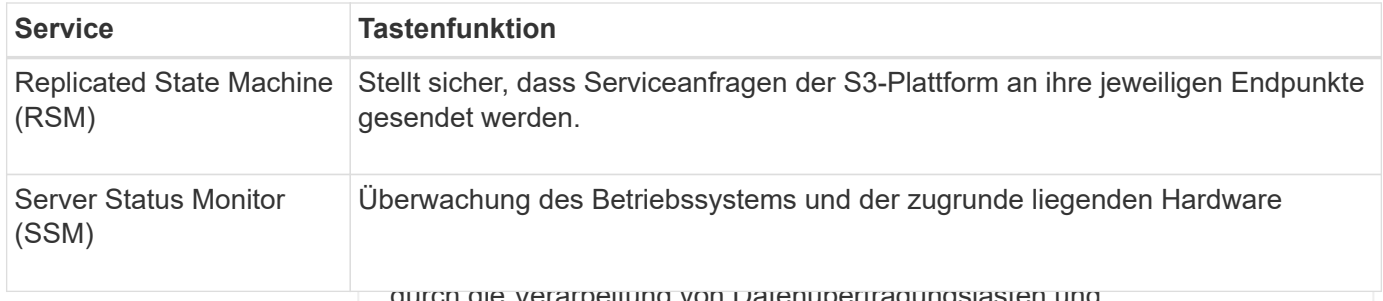

durch die Verarbeitung von Datenübertragungslasten und

Datenverkehrsfunktionen.

## <span id="page-12-0"></span>**Was ist ein Gateway Node?**

Der LDR-Service übernimmt folgende Aufgaben:

und Swift-Client-Applikationen zur Verbindung mit StorageGRID genutzt werden kann. Load Balancing maximiert di<sup>igf</sup>®estinwiifangkeil unde Mektivitätengskapazität, indem der Workload auf mehrere Storage Nedes veriteilt wird. Gateway Nodes sind optional. Gateway-Nodes bieten eine dedizierte Schnittstelle für den Lastausgleich, die von S3-

• Objekt-Storage

beendet die TLS-Beendigung von <del>Oleisk Astorderungen, pauton</del> ein ander ander DRt Stellt Gebendere Verbindungen zu den Storage-Nodè<sup>log</sup> en Load Balancer Service leitet Clients nahtlos an einen optimalen Storage Node weiter, sodass der A<del>ps[alhɣoa.NodeMala</del>gengarteines ganzen Standorts transparent ist. Der StorageGRID Load Balancer wird auf allen Ädmin-Nodes und allen Gateway Nodes angeboten. Sie

• Protokollschnittstellen (S3 und Swift) Sie konfigurieren einen oder mehrere Load Balancer-Endpunkte, um den Port und das Netzwerkprotokoll .<br>Balancer-Dienste auf Gateway-<del>Und Admin</del>-Nodes zugleicher dem Lead Balancer-EnwiftnRhieltinfein außerdem den Client-Typ (S3 oder Swift), स्रेष्टिर्मिधिर्मासिखिर्मनुर्बमिऽ und optional eine Liste zulässiger oder blockierter **Objektspeicher** (HTTPS oder HTTP) zu definieren, mit dem eingehende und ausgehende Client-Anfragen auf die Load Mandanten. Siehe ["Überlegungen zum Lastausgleich".](https://docs.netapp.com/de-de/storagegrid-118/admin/managing-load-balancing.html)

Bei Bedarf können Sie die Netzwe**rkschnigtstellen egelmde Daten speicherde sen din Gran rivode sind ieine in 4**A-Gruppe (High Availability, HochverfügtseAkeit) glamp@denjekts\pleinhedine (aktiohe Sochanintstelle nimestegehnAnGruppe ausfällt, kann eine Backup-Schnitt**stellerteith Vedeklo2dieletspelieheAppleiaatseramateanGerreßtetelluningspunkt.** Sie [Hochverfügbarkeitsgruppen \(High Availability Groups, HA-Gruppen\)"](https://docs.netapp.com/de-de/storagegrid-118/admin/managing-high-availability-groups.html).

Das Objekt speichert in einem Storage-Node werden durch eine Hexadezimalzahl zwischen 0000 und 002F identifiziert, die als Volume-ID **Primäre Dienste für Gateway-Nodes**<br>Dezeichnet wird. Der Speicherplatz ist im ersten Objektspeicher (Volume

0) für Objekt-Metadaten in einer Cassandra-Datenbank reserviert. Für Objektdaten werden alle verbleibenden Speicherplatz auf diesem Volume verwendet. Alle anderen Objektspeichern werden ausschließlich für In der folgenden Tabelle werden die primären Services für Gateway-Nodes aufgeführt. In dieser Tabelle werden jedoch nicht alle Node-Services aufgeführt.

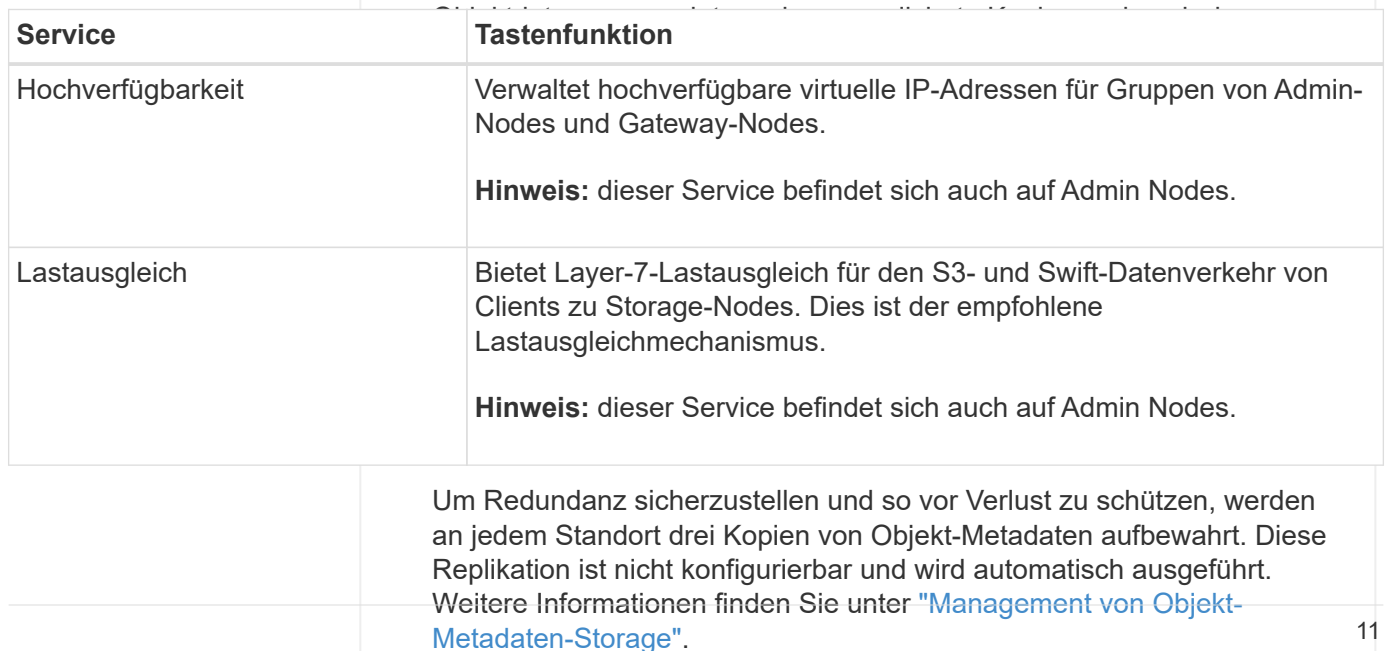

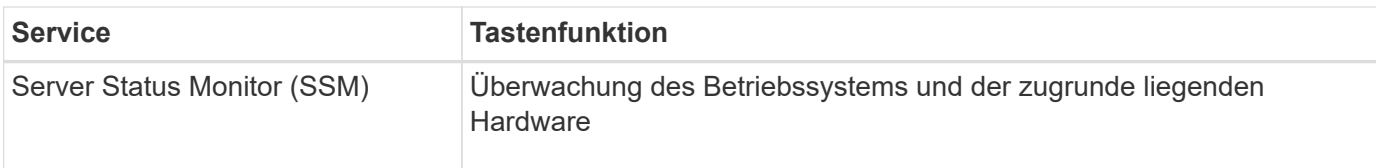

## <span id="page-13-0"></span>**Was ist ein Archivknoten?**

Die Unterstützung für Archivknoten ist veraltet und wird in einer zukünftigen Version entfernt.

> Die Unterstützung für Archivknoten ist veraltet und wird in einer zukünftigen Version entfernt. Das Verschieben von Objekten vom Archiv-Node auf ein externes Archiv-Storage-System über die S3-API wurde durch ILM Cloud Storage-Pools ersetzt, die mehr Funktionen bieten.

Die Option Cloud Tiering – Simple Storage Service (S3) ist auch veraltet. Wenn Sie derzeit einen Archivknoten mit dieser Option verwenden, ["Migrieren Sie Ihre Objekte in einen Cloud-](https://docs.netapp.com/de-de/storagegrid-118/admin/migrating-objects-from-cloud-tiering-s3-to-cloud-storage-pool.html)[Storage-Pool"](https://docs.netapp.com/de-de/storagegrid-118/admin/migrating-objects-from-cloud-tiering-s3-to-cloud-storage-pool.html) Stattdessen.

Außerdem sollten Sie Archivknoten aus den aktiven ILM-Richtlinien in StorageGRID 11.7 oder früher entfernen. Das Entfernen von Objektdaten, die auf Archive Nodes gespeichert sind, vereinfacht zukünftige Upgrades. Siehe ["Arbeiten mit ILM-Regeln und ILM-Richtlinien".](https://docs.netapp.com/de-de/storagegrid-118/ilm/working-with-ilm-rules-and-ilm-policies.html)

## **Primäre Services für Archiv-Nodes**

Die folgende Tabelle zeigt die primären Dienste für Archiv-Nodes. Diese Tabelle enthält jedoch nicht alle Node-Services.

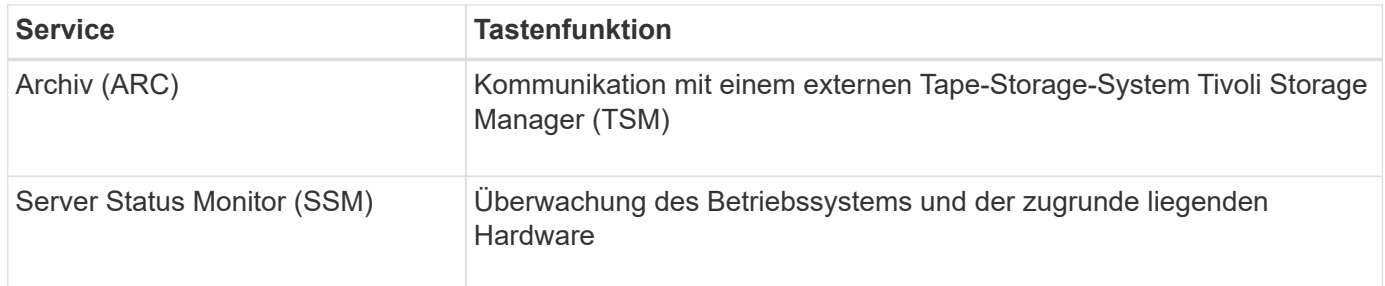

### **Copyright-Informationen**

Copyright © 2024 NetApp. Alle Rechte vorbehalten. Gedruckt in den USA. Dieses urheberrechtlich geschützte Dokument darf ohne die vorherige schriftliche Genehmigung des Urheberrechtsinhabers in keiner Form und durch keine Mittel – weder grafische noch elektronische oder mechanische, einschließlich Fotokopieren, Aufnehmen oder Speichern in einem elektronischen Abrufsystem – auch nicht in Teilen, vervielfältigt werden.

Software, die von urheberrechtlich geschütztem NetApp Material abgeleitet wird, unterliegt der folgenden Lizenz und dem folgenden Haftungsausschluss:

DIE VORLIEGENDE SOFTWARE WIRD IN DER VORLIEGENDEN FORM VON NETAPP ZUR VERFÜGUNG GESTELLT, D. H. OHNE JEGLICHE EXPLIZITE ODER IMPLIZITE GEWÄHRLEISTUNG, EINSCHLIESSLICH, JEDOCH NICHT BESCHRÄNKT AUF DIE STILLSCHWEIGENDE GEWÄHRLEISTUNG DER MARKTGÄNGIGKEIT UND EIGNUNG FÜR EINEN BESTIMMTEN ZWECK, DIE HIERMIT AUSGESCHLOSSEN WERDEN. NETAPP ÜBERNIMMT KEINERLEI HAFTUNG FÜR DIREKTE, INDIREKTE, ZUFÄLLIGE, BESONDERE, BEISPIELHAFTE SCHÄDEN ODER FOLGESCHÄDEN (EINSCHLIESSLICH, JEDOCH NICHT BESCHRÄNKT AUF DIE BESCHAFFUNG VON ERSATZWAREN ODER -DIENSTLEISTUNGEN, NUTZUNGS-, DATEN- ODER GEWINNVERLUSTE ODER UNTERBRECHUNG DES GESCHÄFTSBETRIEBS), UNABHÄNGIG DAVON, WIE SIE VERURSACHT WURDEN UND AUF WELCHER HAFTUNGSTHEORIE SIE BERUHEN, OB AUS VERTRAGLICH FESTGELEGTER HAFTUNG, VERSCHULDENSUNABHÄNGIGER HAFTUNG ODER DELIKTSHAFTUNG (EINSCHLIESSLICH FAHRLÄSSIGKEIT ODER AUF ANDEREM WEGE), DIE IN IRGENDEINER WEISE AUS DER NUTZUNG DIESER SOFTWARE RESULTIEREN, SELBST WENN AUF DIE MÖGLICHKEIT DERARTIGER SCHÄDEN HINGEWIESEN WURDE.

NetApp behält sich das Recht vor, die hierin beschriebenen Produkte jederzeit und ohne Vorankündigung zu ändern. NetApp übernimmt keine Verantwortung oder Haftung, die sich aus der Verwendung der hier beschriebenen Produkte ergibt, es sei denn, NetApp hat dem ausdrücklich in schriftlicher Form zugestimmt. Die Verwendung oder der Erwerb dieses Produkts stellt keine Lizenzierung im Rahmen eines Patentrechts, Markenrechts oder eines anderen Rechts an geistigem Eigentum von NetApp dar.

Das in diesem Dokument beschriebene Produkt kann durch ein oder mehrere US-amerikanische Patente, ausländische Patente oder anhängige Patentanmeldungen geschützt sein.

ERLÄUTERUNG ZU "RESTRICTED RIGHTS": Nutzung, Vervielfältigung oder Offenlegung durch die US-Regierung unterliegt den Einschränkungen gemäß Unterabschnitt (b)(3) der Klausel "Rights in Technical Data – Noncommercial Items" in DFARS 252.227-7013 (Februar 2014) und FAR 52.227-19 (Dezember 2007).

Die hierin enthaltenen Daten beziehen sich auf ein kommerzielles Produkt und/oder einen kommerziellen Service (wie in FAR 2.101 definiert) und sind Eigentum von NetApp, Inc. Alle technischen Daten und die Computersoftware von NetApp, die unter diesem Vertrag bereitgestellt werden, sind gewerblicher Natur und wurden ausschließlich unter Verwendung privater Mittel entwickelt. Die US-Regierung besitzt eine nicht ausschließliche, nicht übertragbare, nicht unterlizenzierbare, weltweite, limitierte unwiderrufliche Lizenz zur Nutzung der Daten nur in Verbindung mit und zur Unterstützung des Vertrags der US-Regierung, unter dem die Daten bereitgestellt wurden. Sofern in den vorliegenden Bedingungen nicht anders angegeben, dürfen die Daten ohne vorherige schriftliche Genehmigung von NetApp, Inc. nicht verwendet, offengelegt, vervielfältigt, geändert, aufgeführt oder angezeigt werden. Die Lizenzrechte der US-Regierung für das US-Verteidigungsministerium sind auf die in DFARS-Klausel 252.227-7015(b) (Februar 2014) genannten Rechte beschränkt.

### **Markeninformationen**

NETAPP, das NETAPP Logo und die unter [http://www.netapp.com/TM](http://www.netapp.com/TM\) aufgeführten Marken sind Marken von NetApp, Inc. Andere Firmen und Produktnamen können Marken der jeweiligen Eigentümer sein.